**Программирование (Паскаль)**

**1**

**1. Введение**

# **Что такое программирование?**

**Программирование** — это создание программ для компьютеров. Этим занимаются **программисты**.

Чем занимаются **программисты:**

**анализ задачи** (выделение исходных данных, связей между ними, этапов решения задачи)

разработка **алгоритмов** алгоритмисты

написание и отладка **программ** кодировщики

**тестирование** программ тестировщики

написание **документации** технические писатели

системные аналитики

# **Направления в программировании**

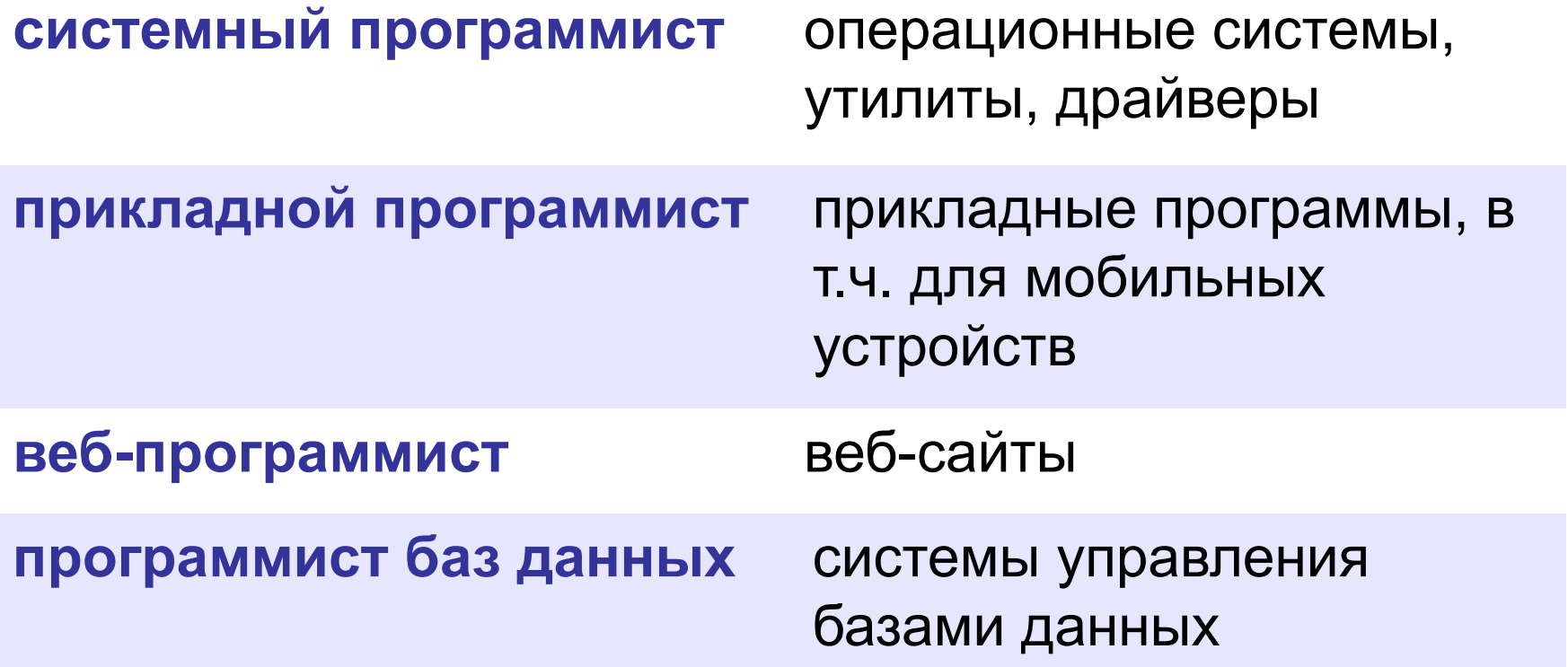

#### **Простейшая программа**

название программы

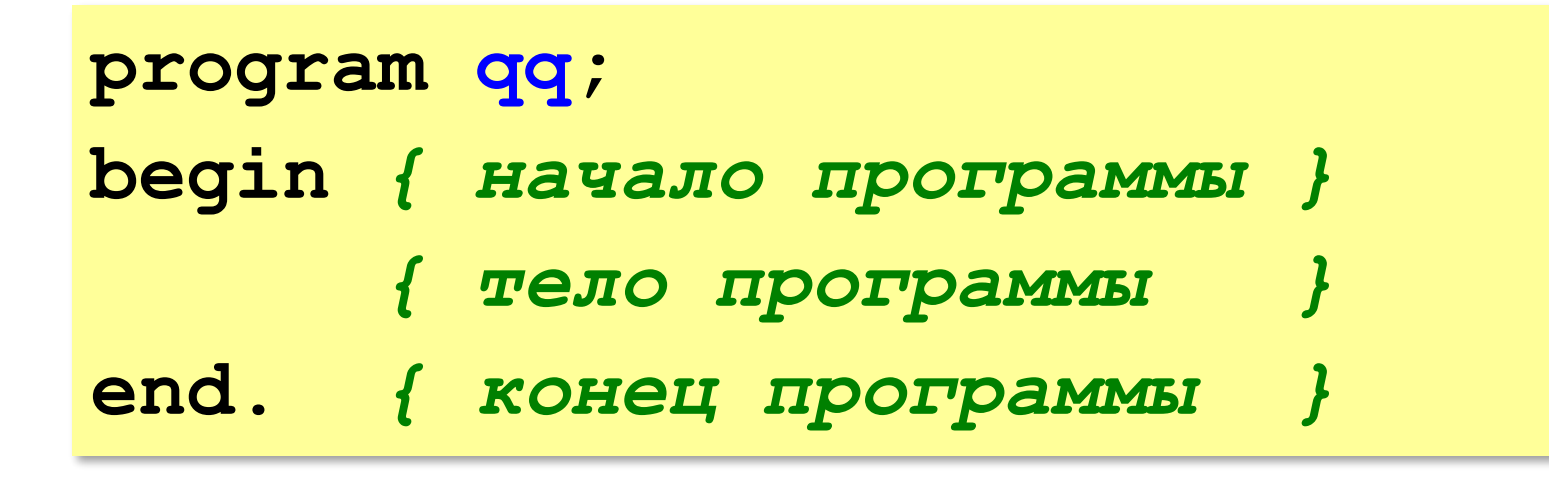

комментарии внутри {} не обрабатываются

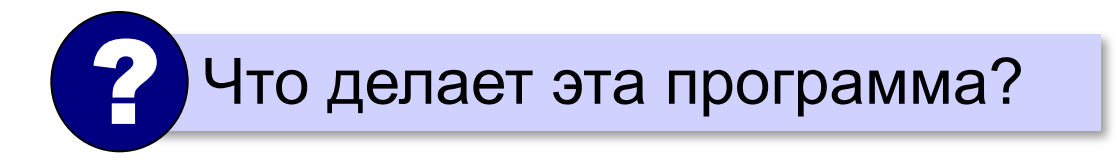

# **Вывод на экран**

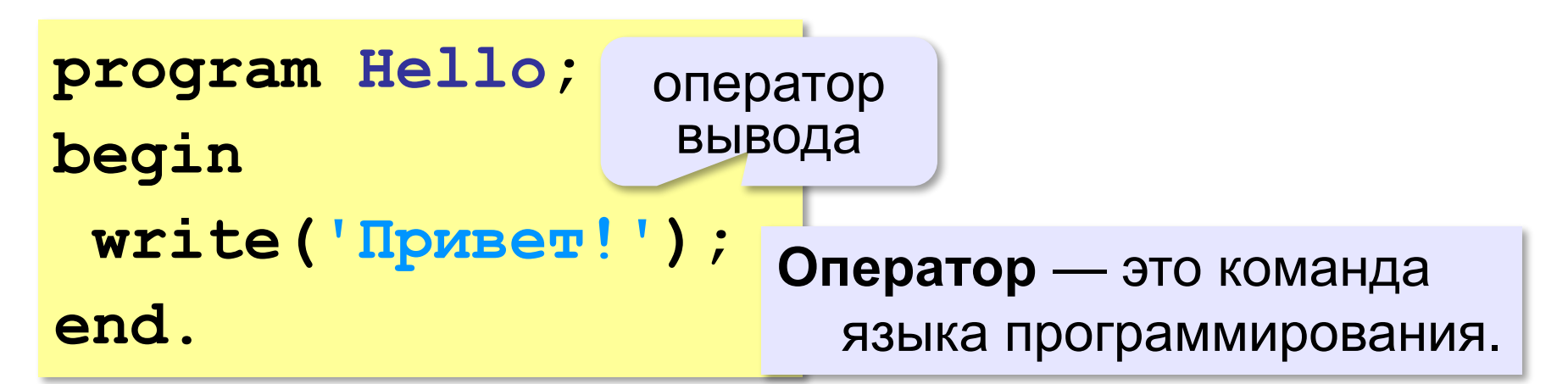

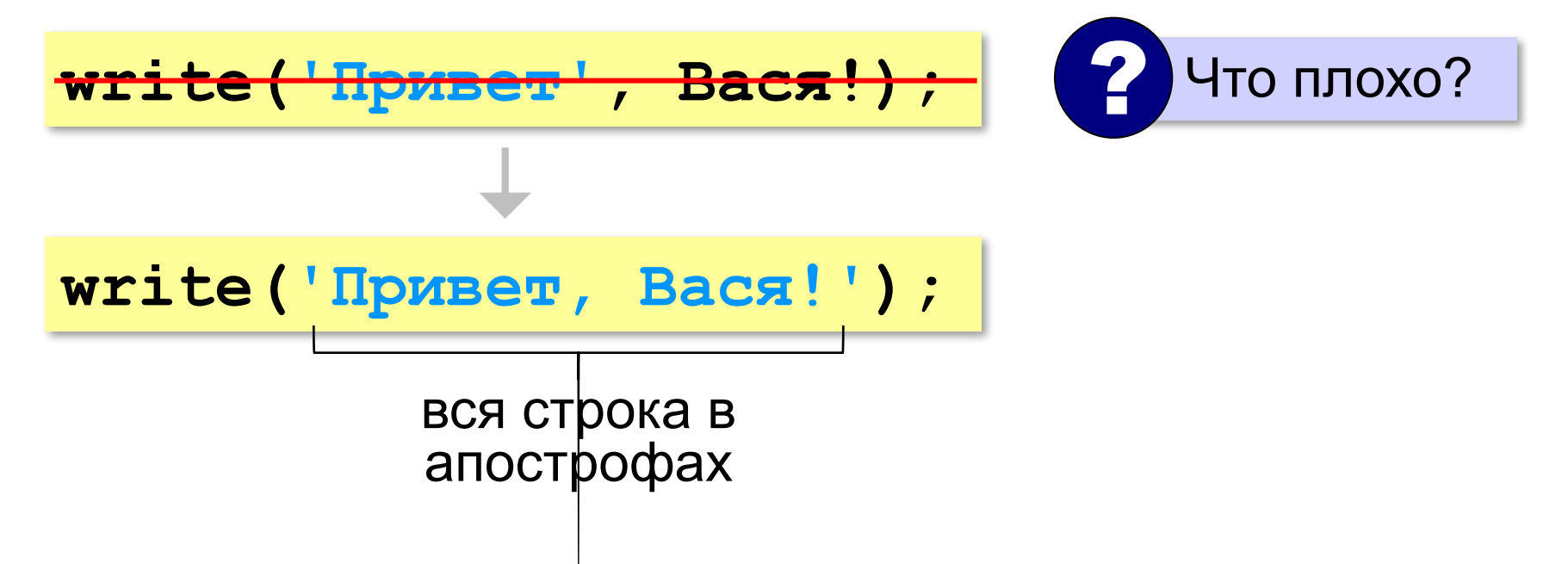

## **Переход на новую строку**

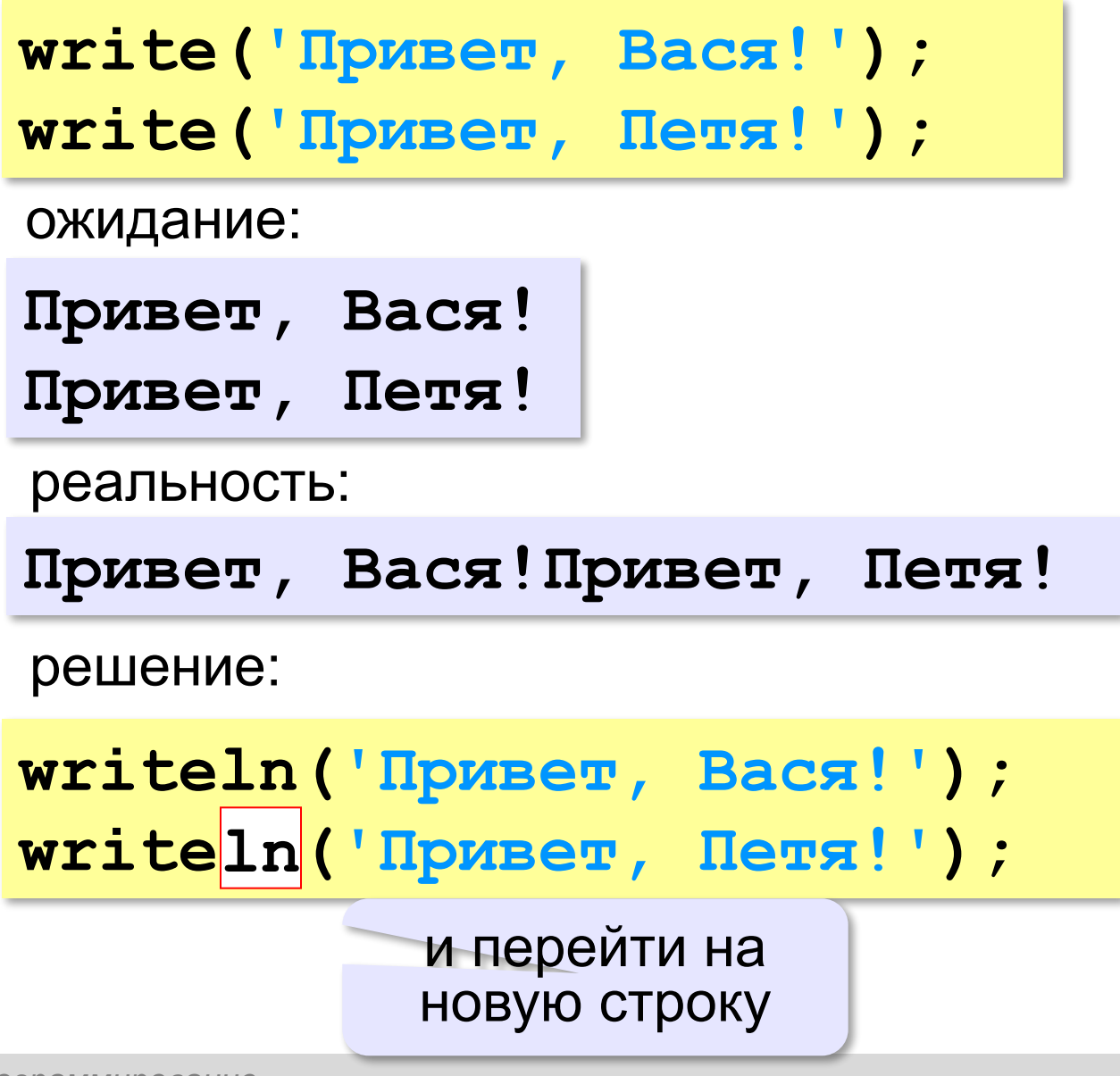

# **Системы программирования**

**Системы программирования** — это средства для создания новых программ.

**Транслятор** — это программа, которая переводит тексты программ, написанных программистом, в машинные коды (команды процессора).

**•компилятор** — переводит всю программу в машинные коды, строит исполняемый файл (**.exe**)

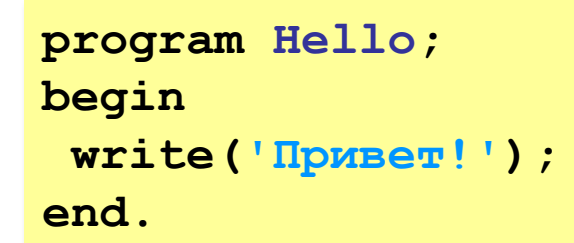

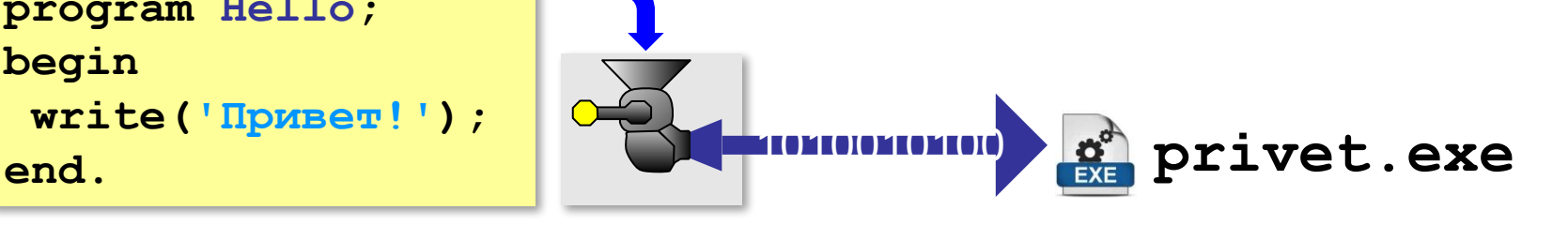

**•интерпретатор** — сам выполняет программу по частям (по одному оператору).

# **Системы программирования**

**Отладчик** — это программа для поиска ошибок в других программах.

- **•пошаговый режим** выполнение программы по шагам (по одному оператору)
- **•просмотр значений переменных** во время выполнения программы
- **•точки останова** операторы в программе, перед выполнением которых нужно остановиться.

#### **Среда программирования (IDE)**:

- редактор текста программ
- транслятор
- отладчик

**Программирование (Паскаль)**

# **2. Линейные программы**

# **Пример задачи**

*Задача*. Ввести два числа и вычислить их сумму.

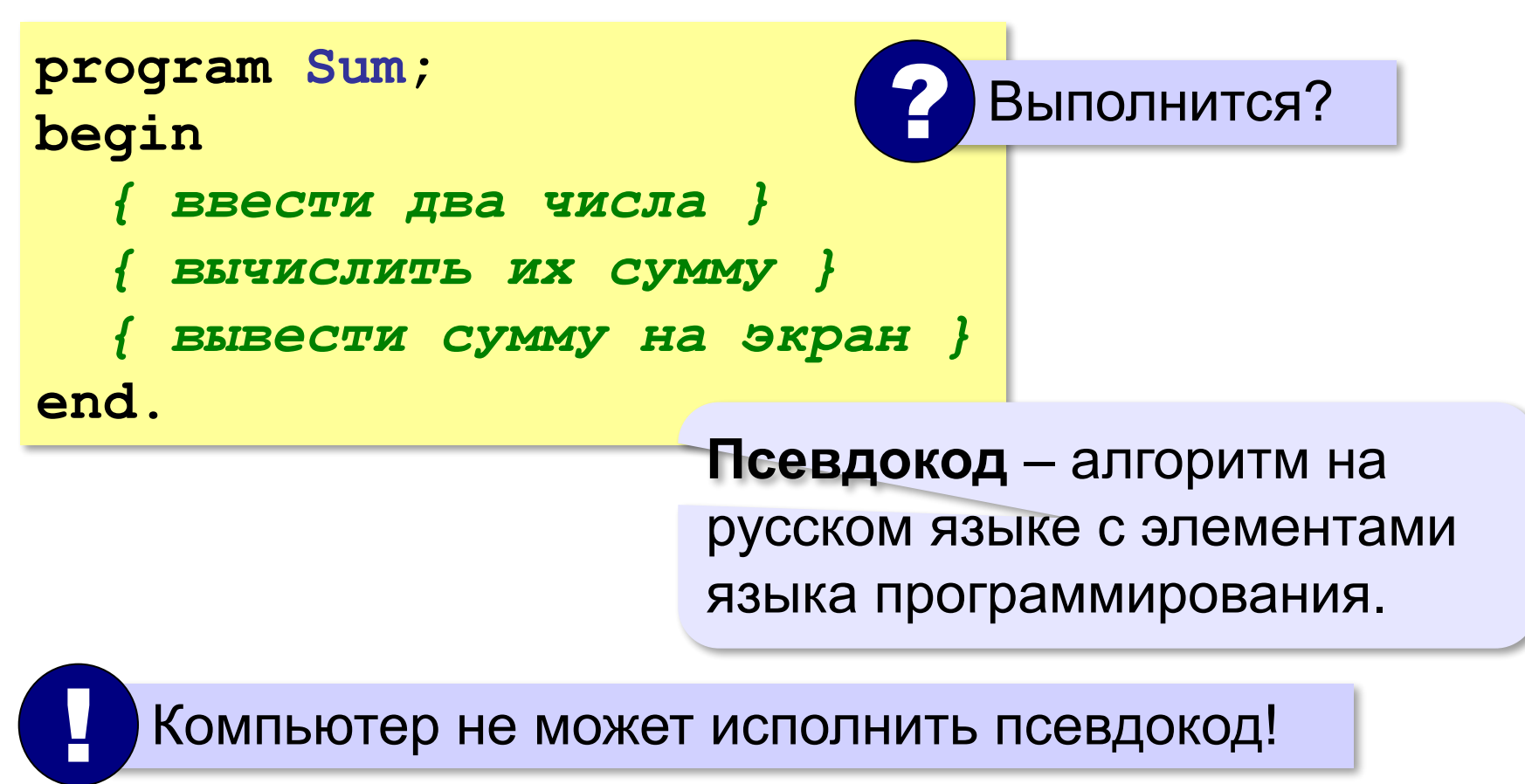

#### **Зачем нужны переменные?**

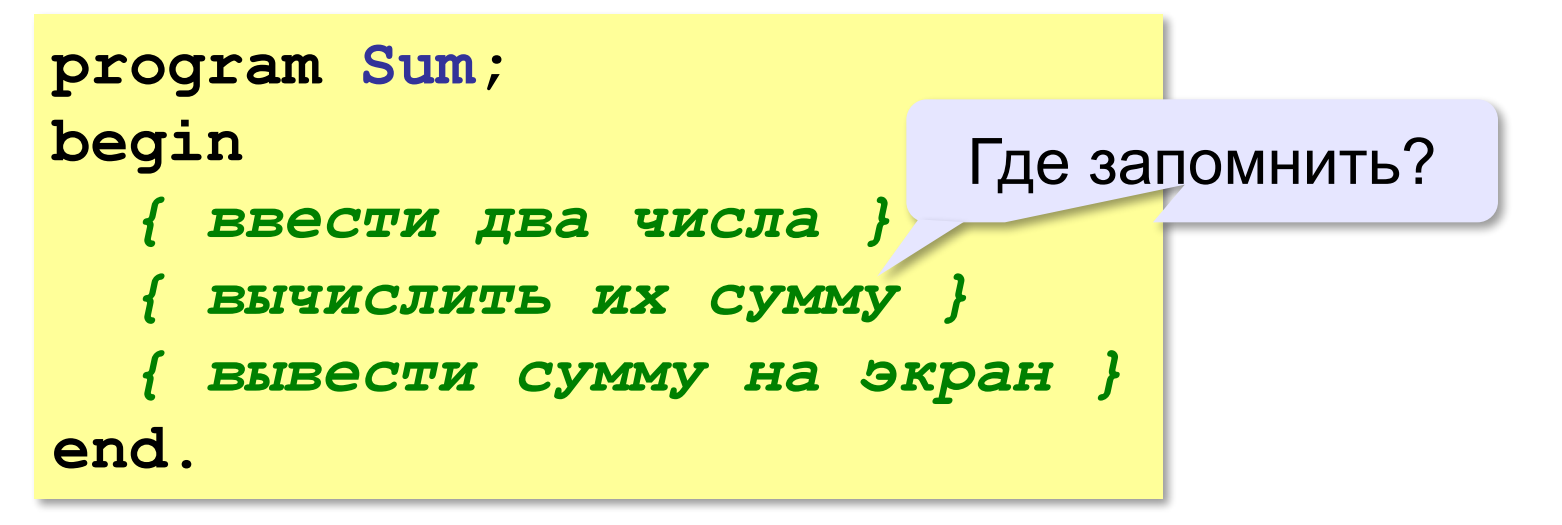

**Переменная** — это величина, которая имеет имя, тип и значение. Значение переменной может изменяться во время выполнения программы.

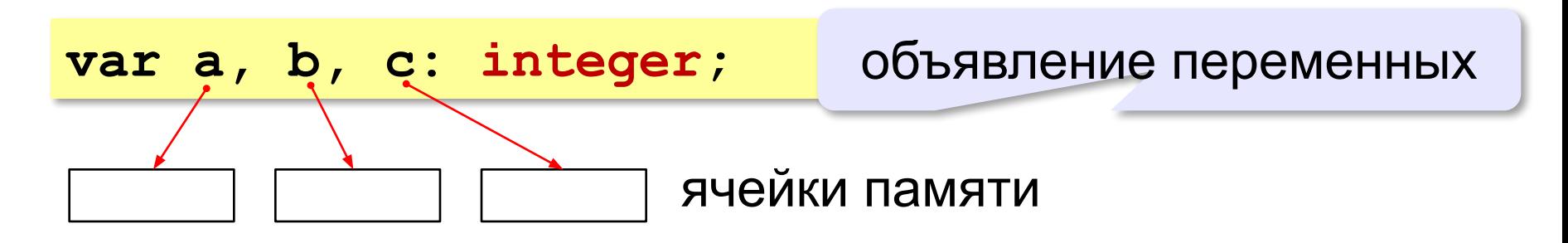

# Имена переменных

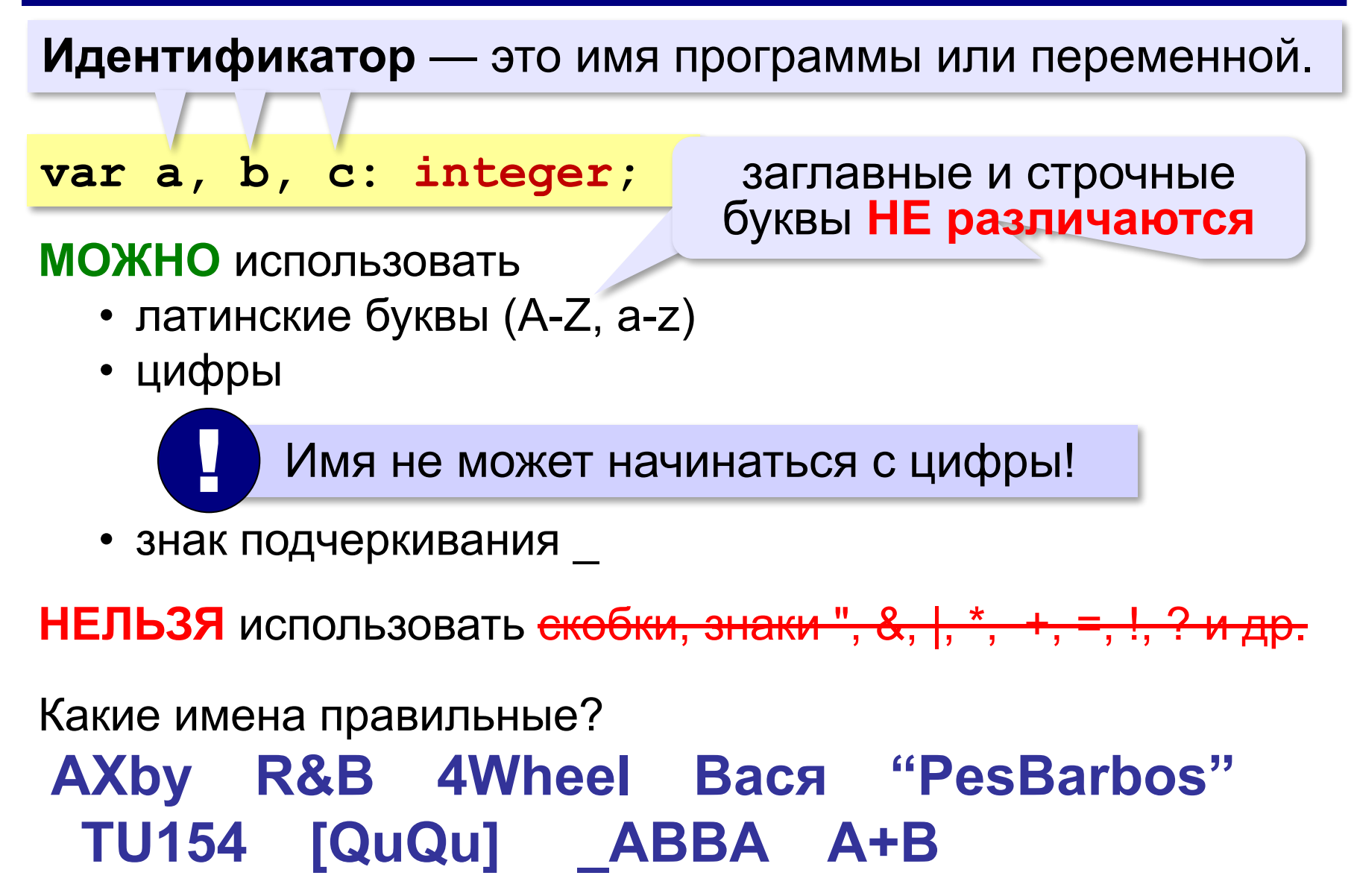

# **Работа с переменными**

# **Присваивание** (запись значения)

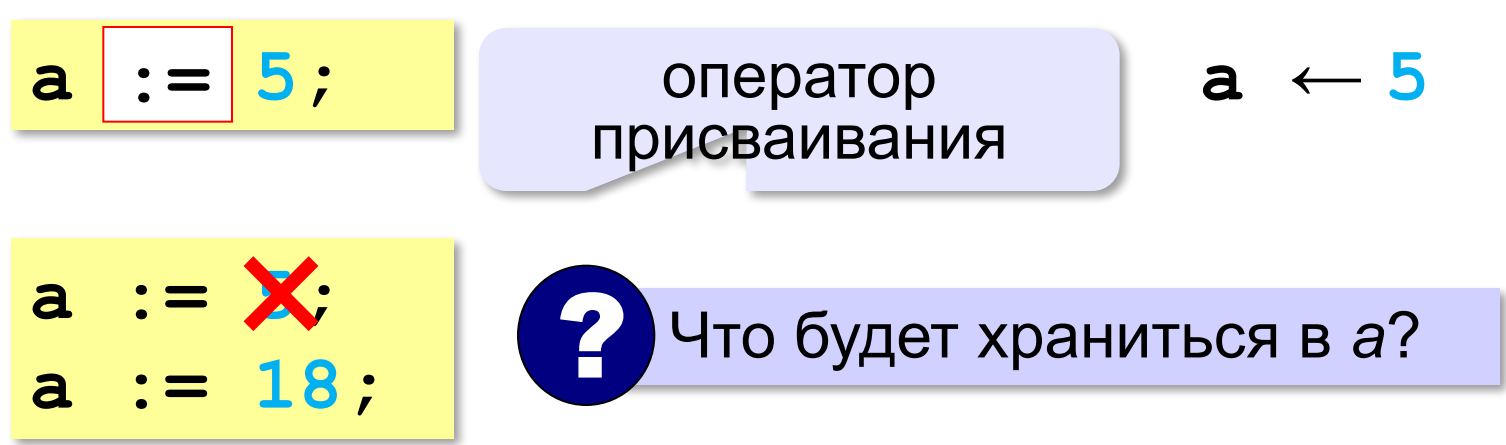

#### **Вывод на экран**

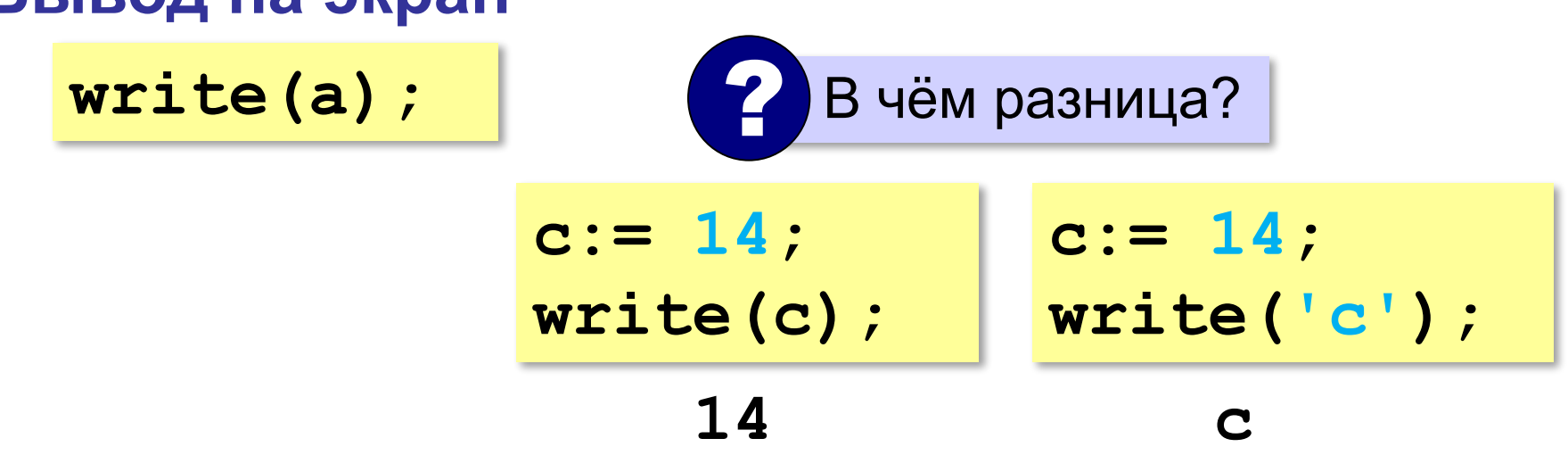

# **Работа с переменными**

#### **Изменение значения**

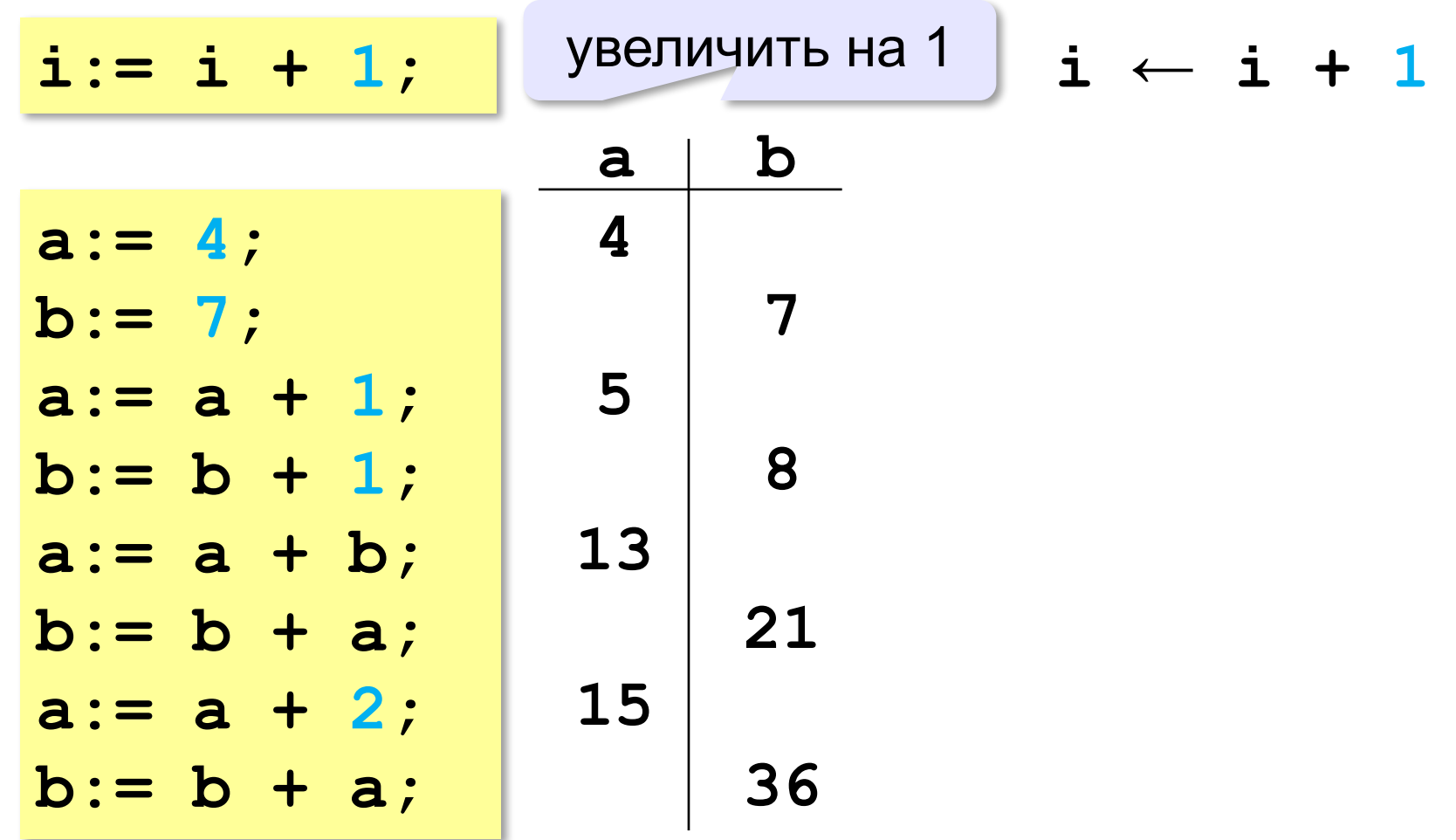

# Ввод с клавиатуры

Цель - изменить исходные данные, не меняя программу.

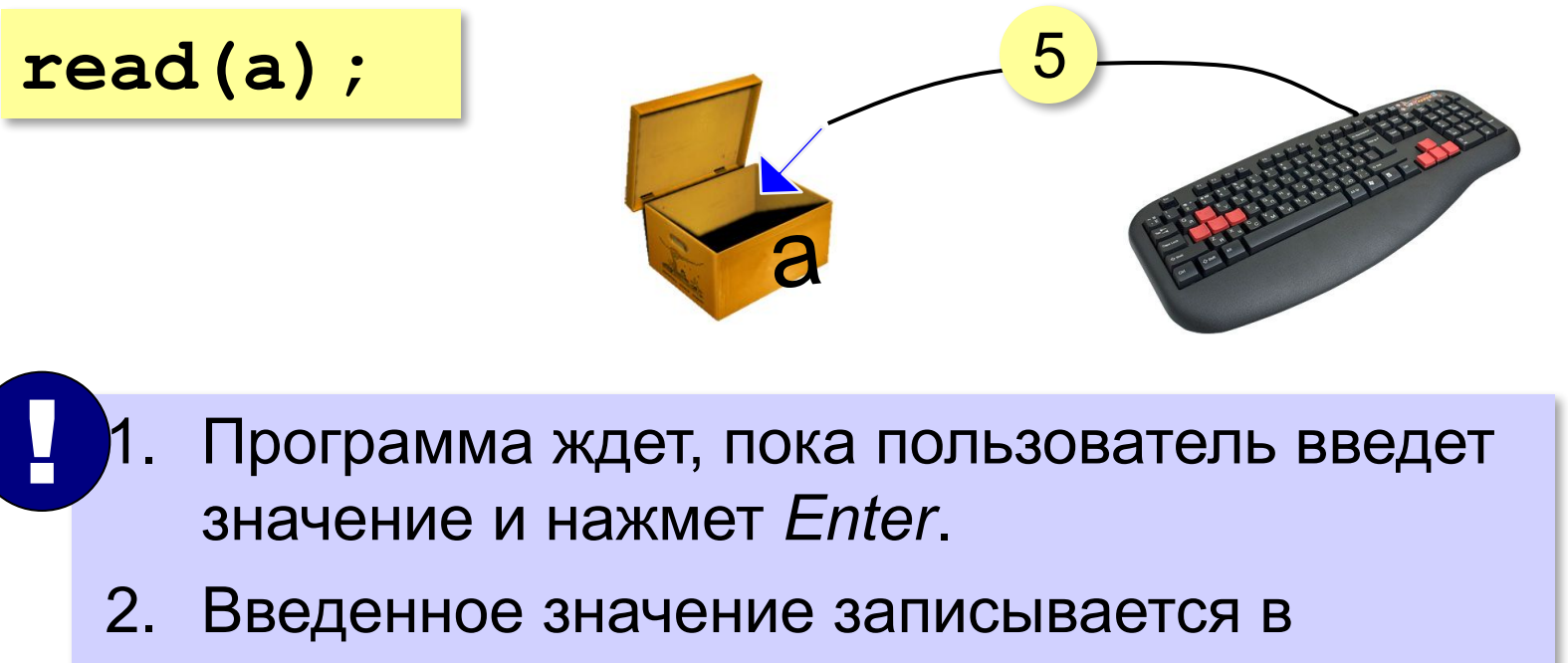

переменную а.

#### **Ввод с клавиатуры**

**read(a, b);**

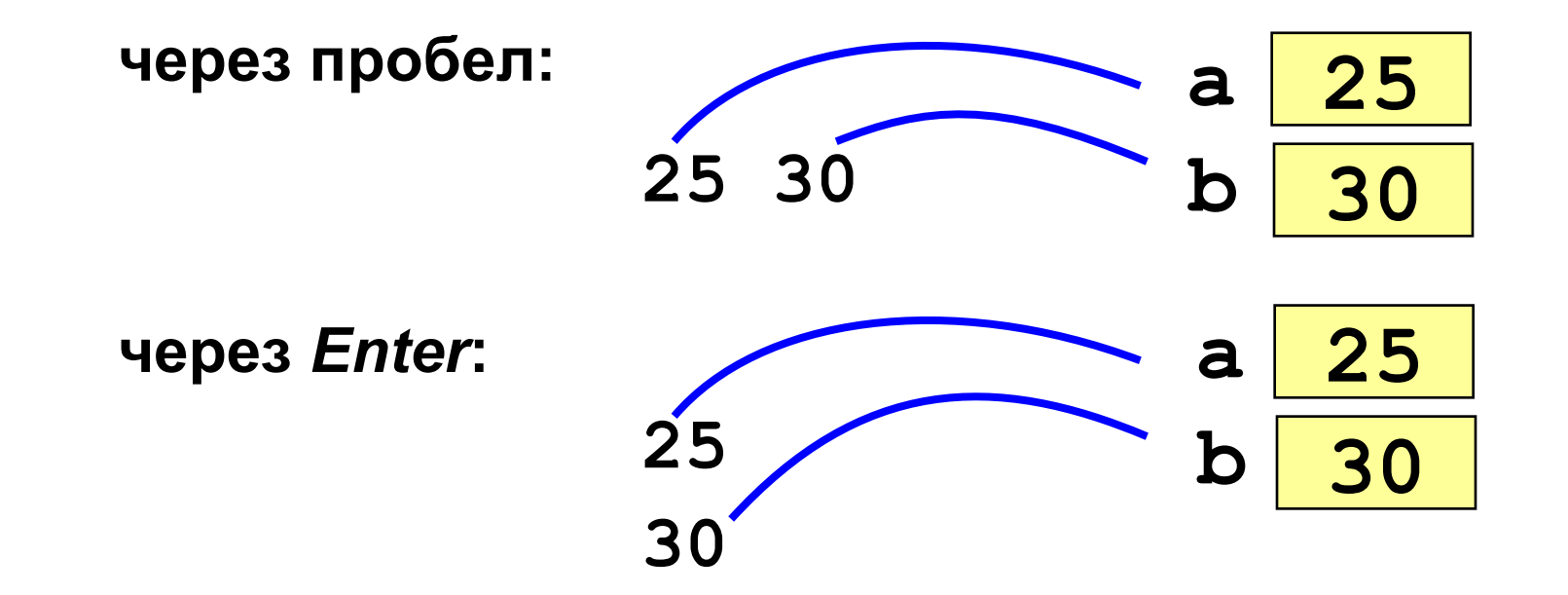

#### **Программа сложения чисел**

```
program Sum;
var a, b, c: integer;
begin
   read(a, b); { ввести два числа }
   c:= a + b; { вычислить их сумму } 
   write(c) { вывести сумму на экран }
end.
                                      ? Что плохо?
```
ожидание:

**Введите два числа: 5 7 5+7=12**

реальность:

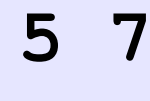

**12**

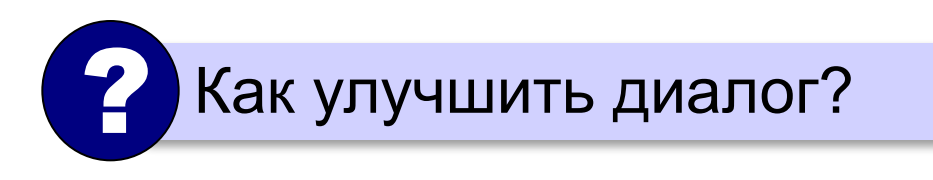

#### **write(данных с текстом**

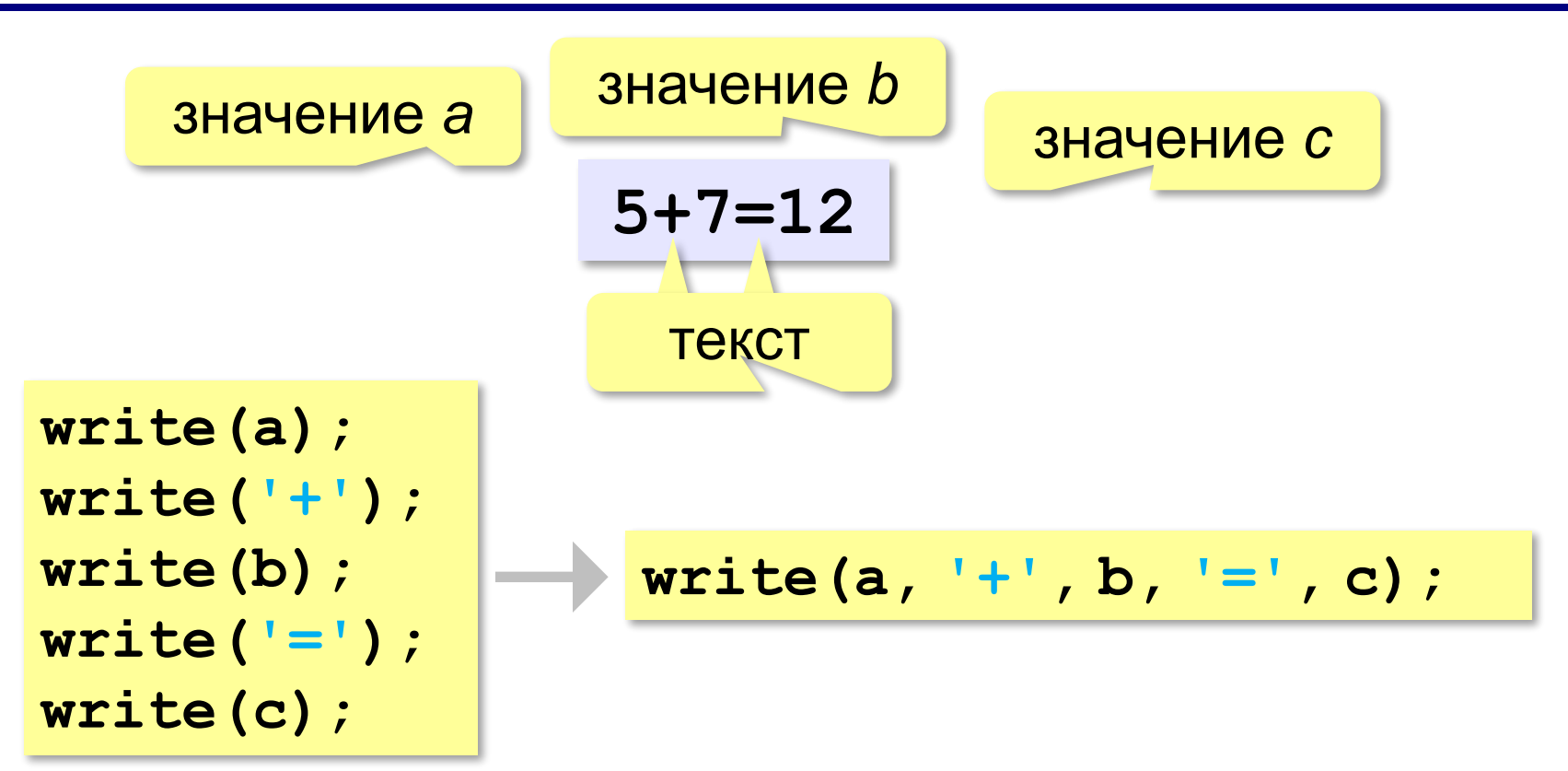

#### **Программа сложения чисел**

```
program Sum;
var a, b, c: integer;
begin
   write('Введите два числа: ');
   read(a, b);
   c:= a + b;
   write(a, '+', b, '=', c)
end.
```
? Как переделать для 3-х чисел?

#### Арифметические выражения

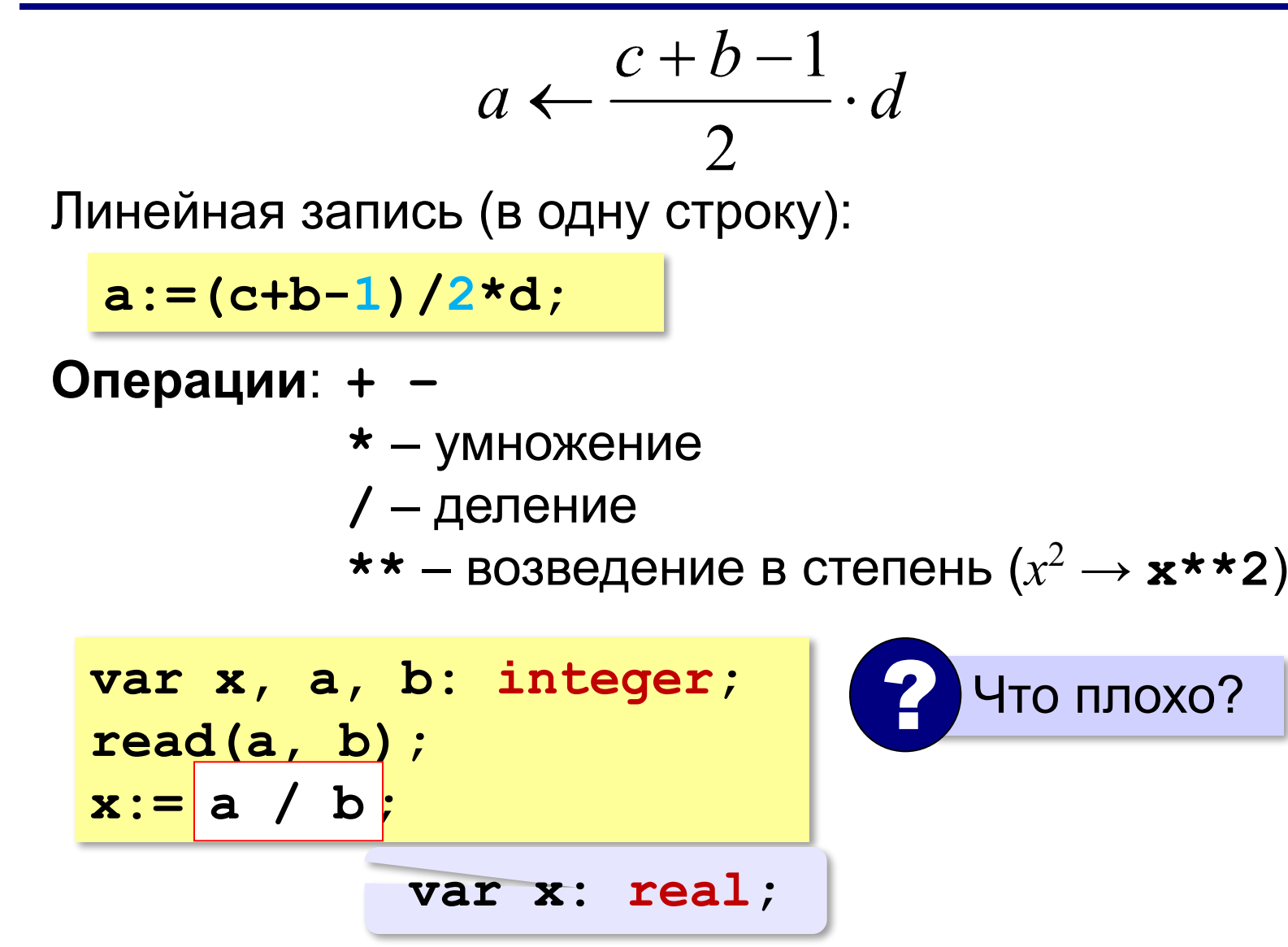

# Порядок выполнения операций

- 1) действия в скобках
- 2) возведение в степень
- 3) умножение и деление, слева направо
- 4) сложение и вычитание, слева направо

6 5  $\overline{2}$  $\mathbf{1}$ 4  $a := c + (1 - 2 * b) / 2 * d;$ 

#### **Частное и остаток**

**div** – деление нацело (остаток отбрасывается) **mod** – остаток от деления **var t, m, s: integer; t:= 175; m:= t div 60; { 2 } s:= t mod 60; { 55 }** 175 сек = 2 мин 55 сек  $\left( 2 \right)$  Как получить 2 и 55?

#### **Частное и остаток**

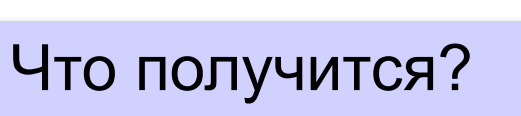

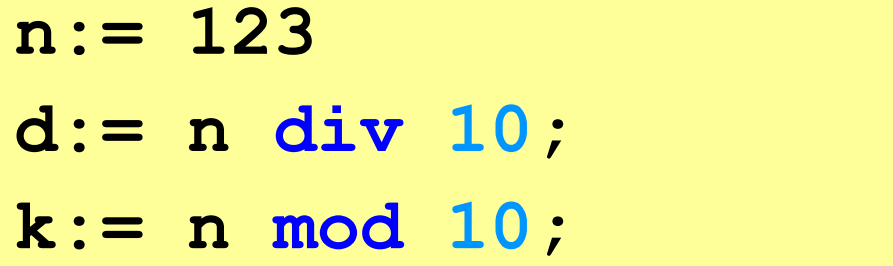

При делении на 10 нацело отбрасывается последняя цифра числа.

Остаток от деления на 10 – это последняя цифра числа.

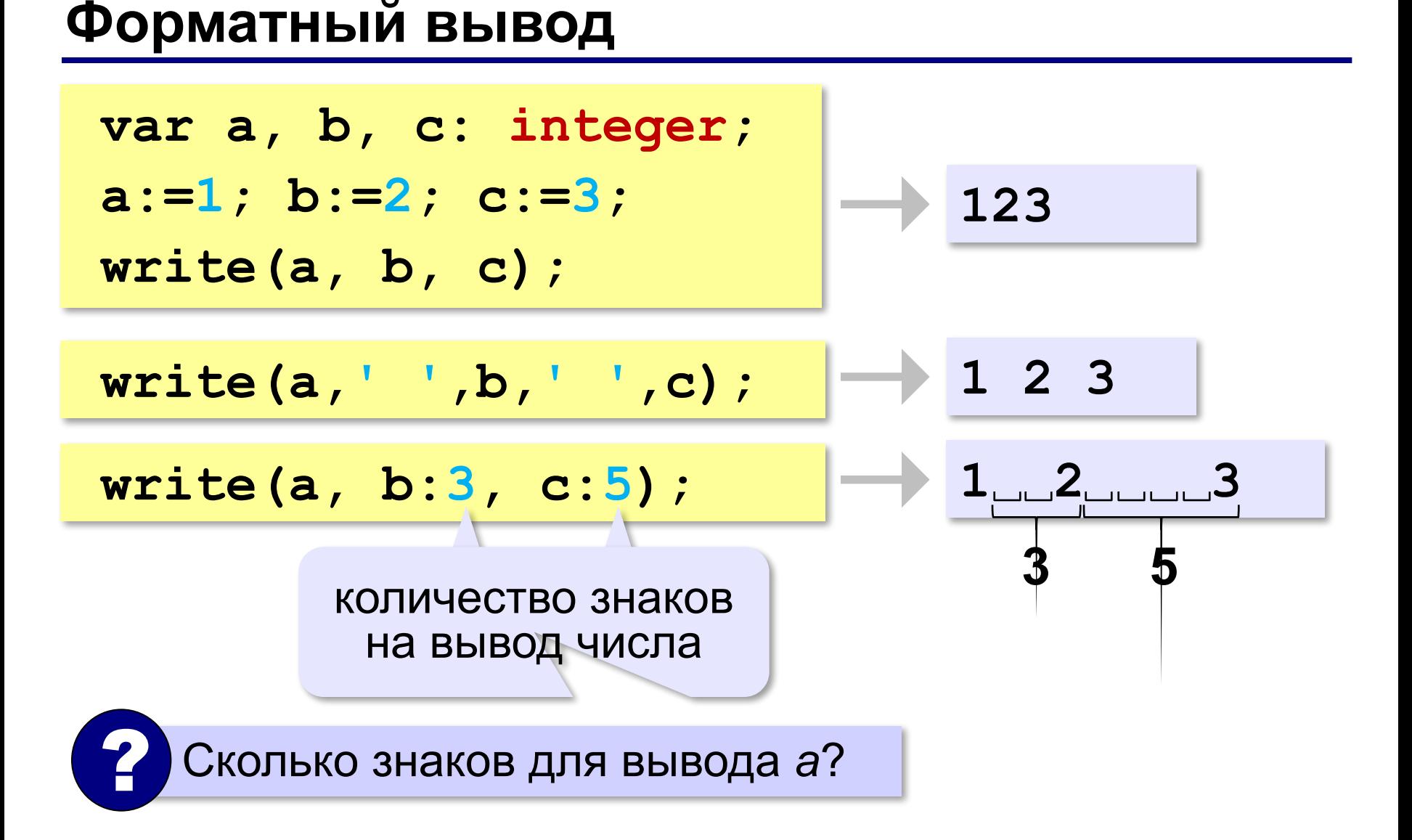

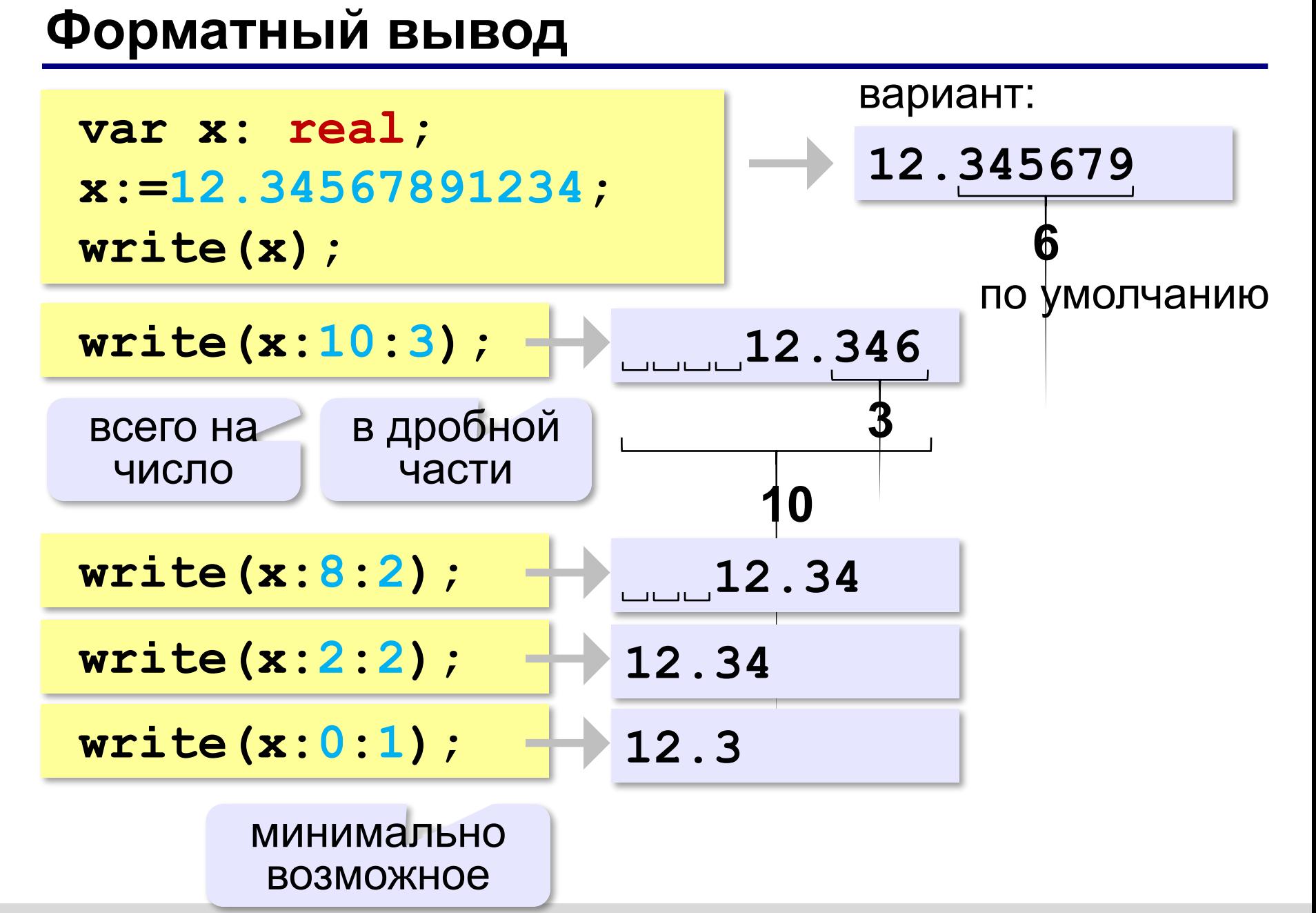

*Программирование (Паскаль), 8 класс*

# **Научный формат чисел**

**var x: real; x:=123456789; write(x);**

**1.234568e+008**

1,234568 ⋅**10<sup>8</sup>**

**var x: real; x:=0.0000123456789; write(x);**

1,234568 ⋅**10–5**

**1.234568e-005**

количество знаков может отличаться

## **Операции с вещественными числами**

- **trunc** целая часть числа (дробная часть отбрасывается)
- **round** округление к ближайшему целому **frac** – дробная часть

**x:= 1.6; write(trunc(x)); 1 write(round(x)); 2 write(frac(x)); 0.6**

#### Операции с вещественными числами

#### sqrt - квадратный корень

 $x := 2.25$ ; write(sqrt(x));

## Операции с вещественными числами

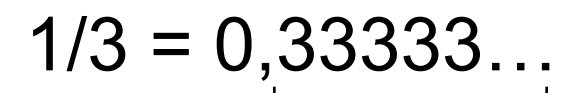

бесконечно много знаков

Большинство вещественных чисел хранятся в памяти компьютера с ошибкой!

```
var x, y, z: real;
x := 1/2;y := 1/3;
z := 5/6; { 5/6=1/2+1/3 }
write(x+y-z);
```
#### $-1.110223e-016$

# Программирование (Паскаль)

# 3. Ветвления

# Выбор наибольшего из двух чисел

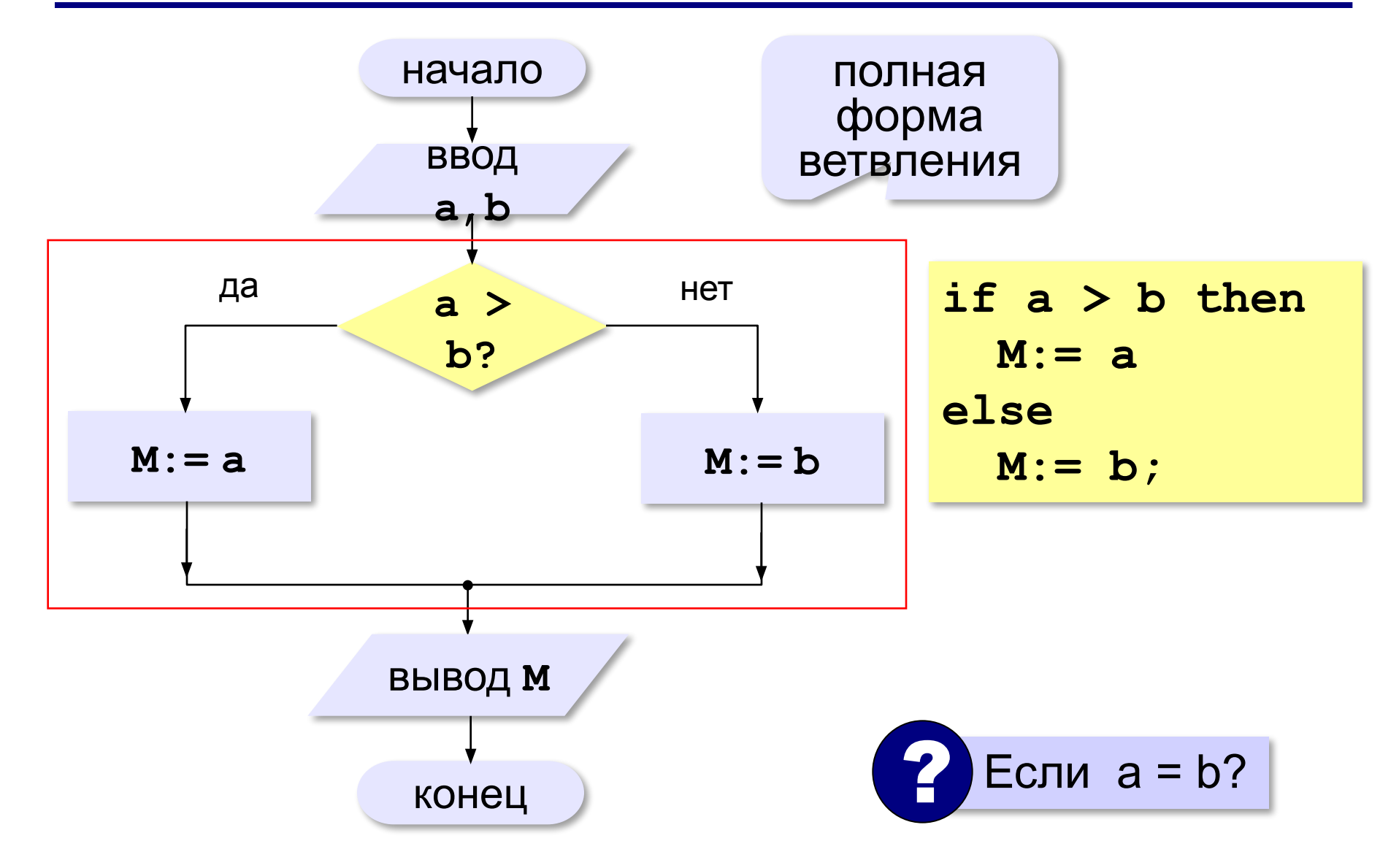

# **Вариант 1. Программа**

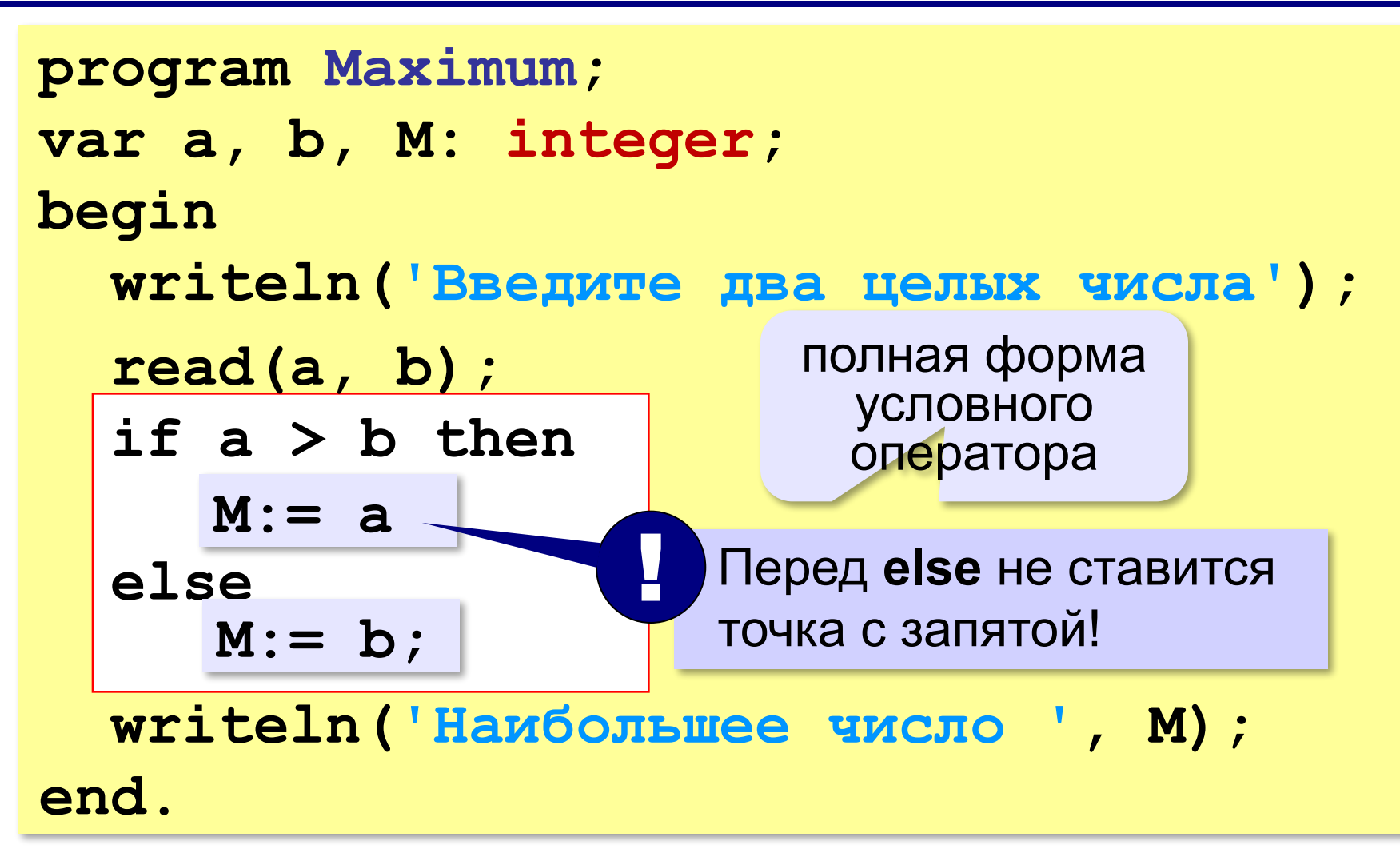

# Выбор наибольшего из двух чисел-2

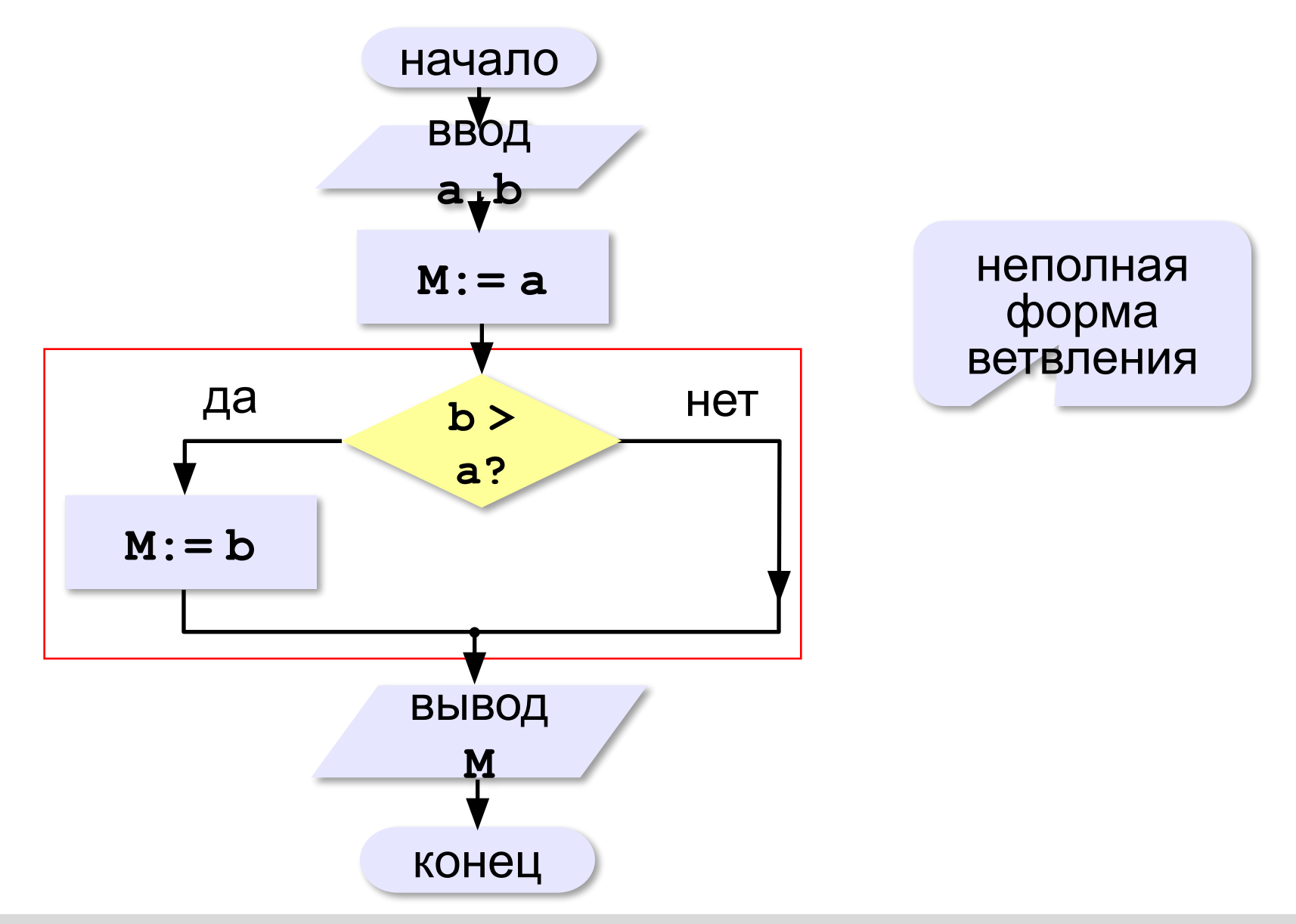

# **Вариант 2. Программа**

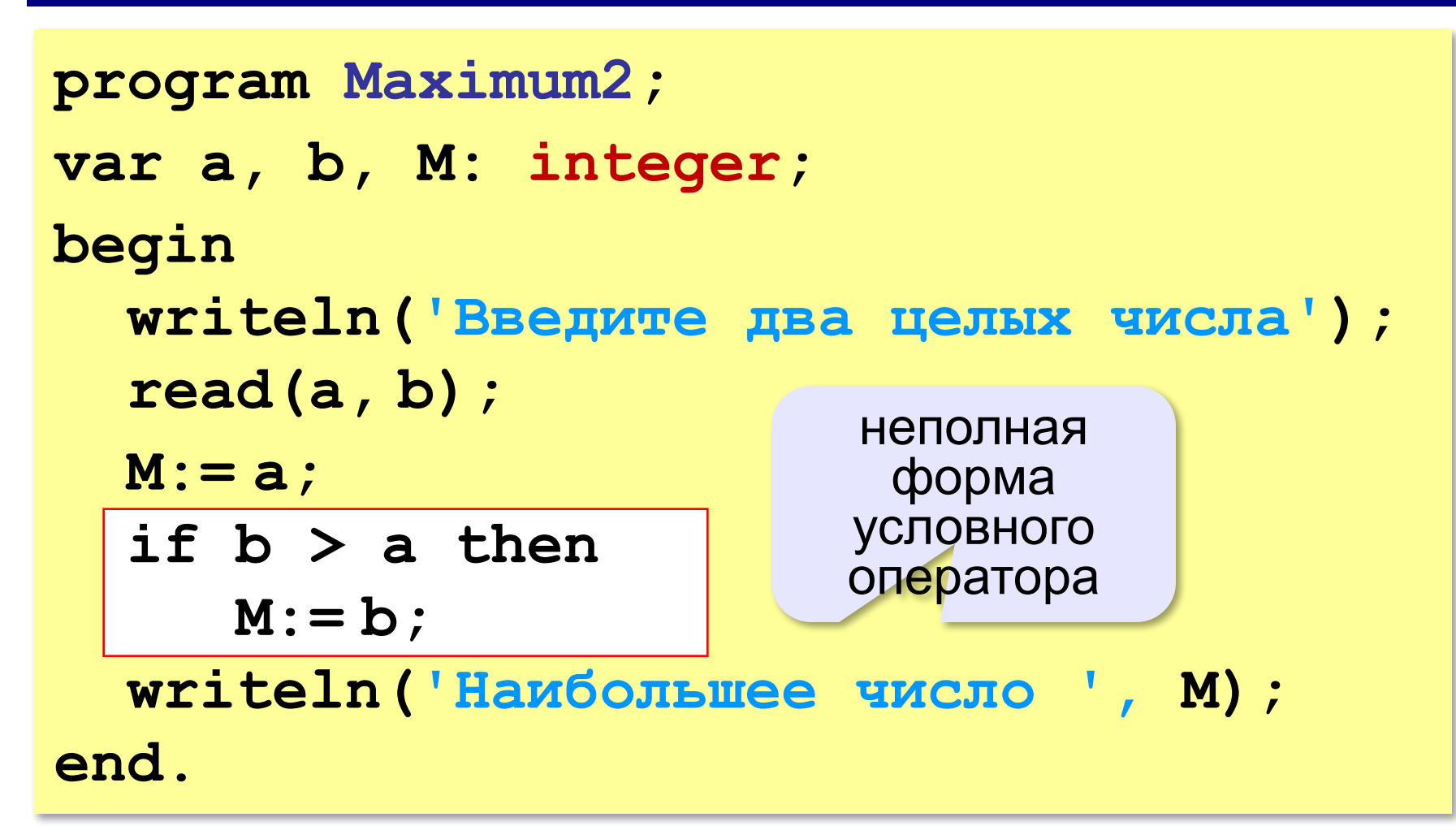

# **Примеры**

#### **Поиск минимального:**

**if a < b then M:= a; if b < a then**

 **M:= b;** 

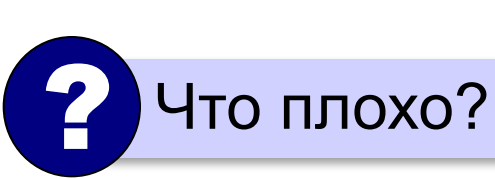

? Когда работает неверно?

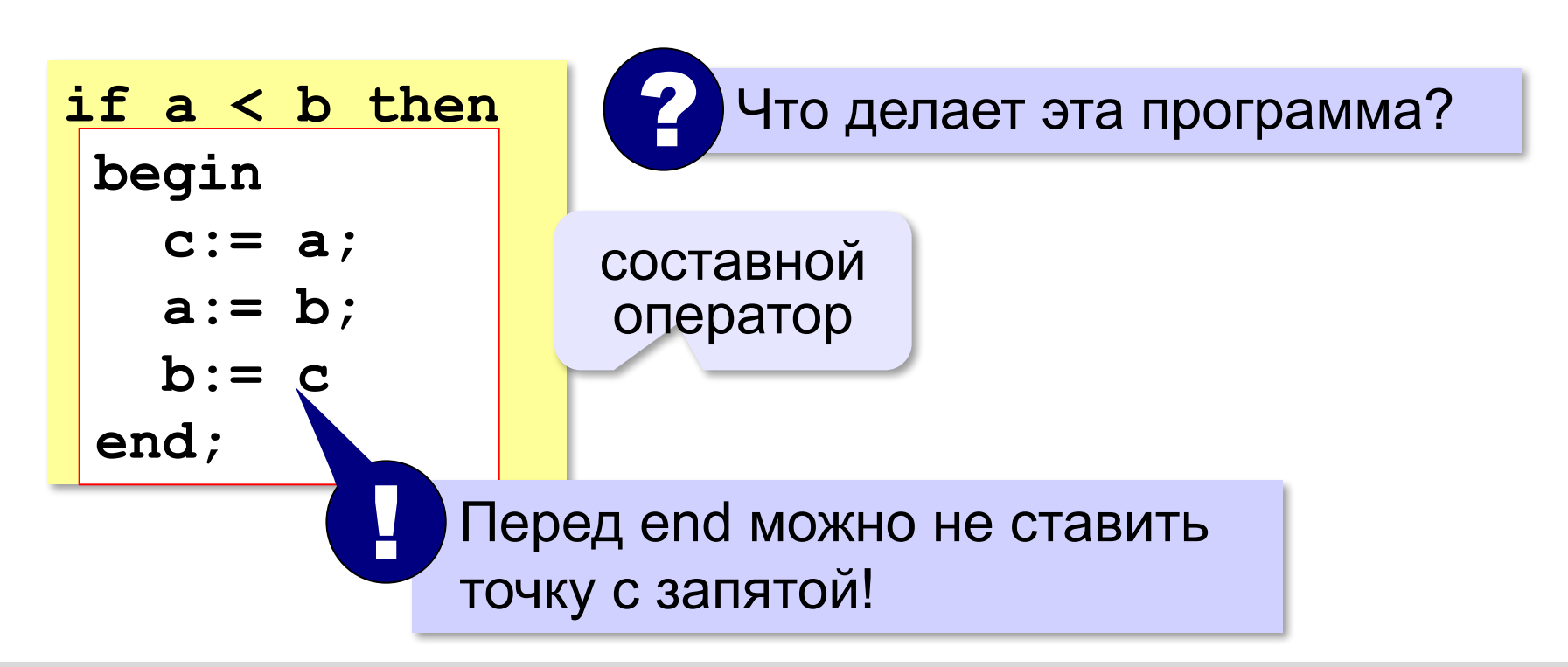

# **В других языках программирования**

**С:**

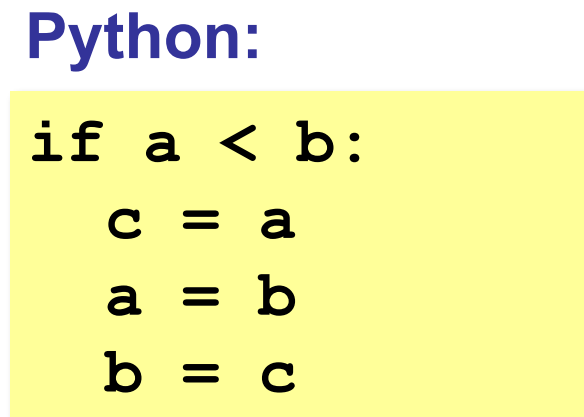

**if (a < b) {**  $c = a$ ;  **a = b; b = c; }**

# **Вложенные условные операторы**

*Задача*. В переменной **a** записан возраст Антона, а в переменной **b** – возраст Бориса. Определить, кто из них старше.

Сколько вариантов ответа?

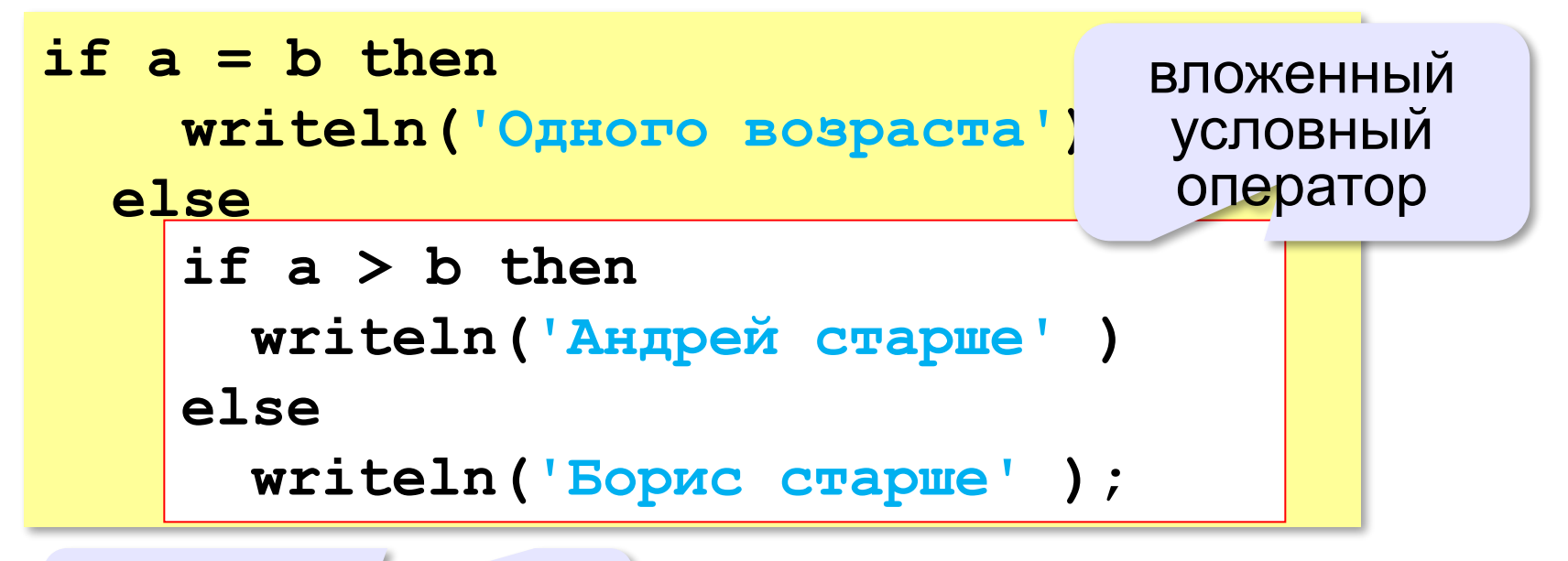

#### **else** относится к ближайшему **if**

# **Сложные условия**

*Задача*. Фирма набирает сотрудников от 25 до 40 лет включительно. Ввести возраст человека и определить, подходит ли он фирме (вывести ответ 'подходит' или 'не подходит').

**Особенность**: надо проверить, выполняются ли два условия одновременно:

**возраст ≥ 25 возраст ≤ 40**

? Можно ли решить известными методами?

## **Плохое решение**

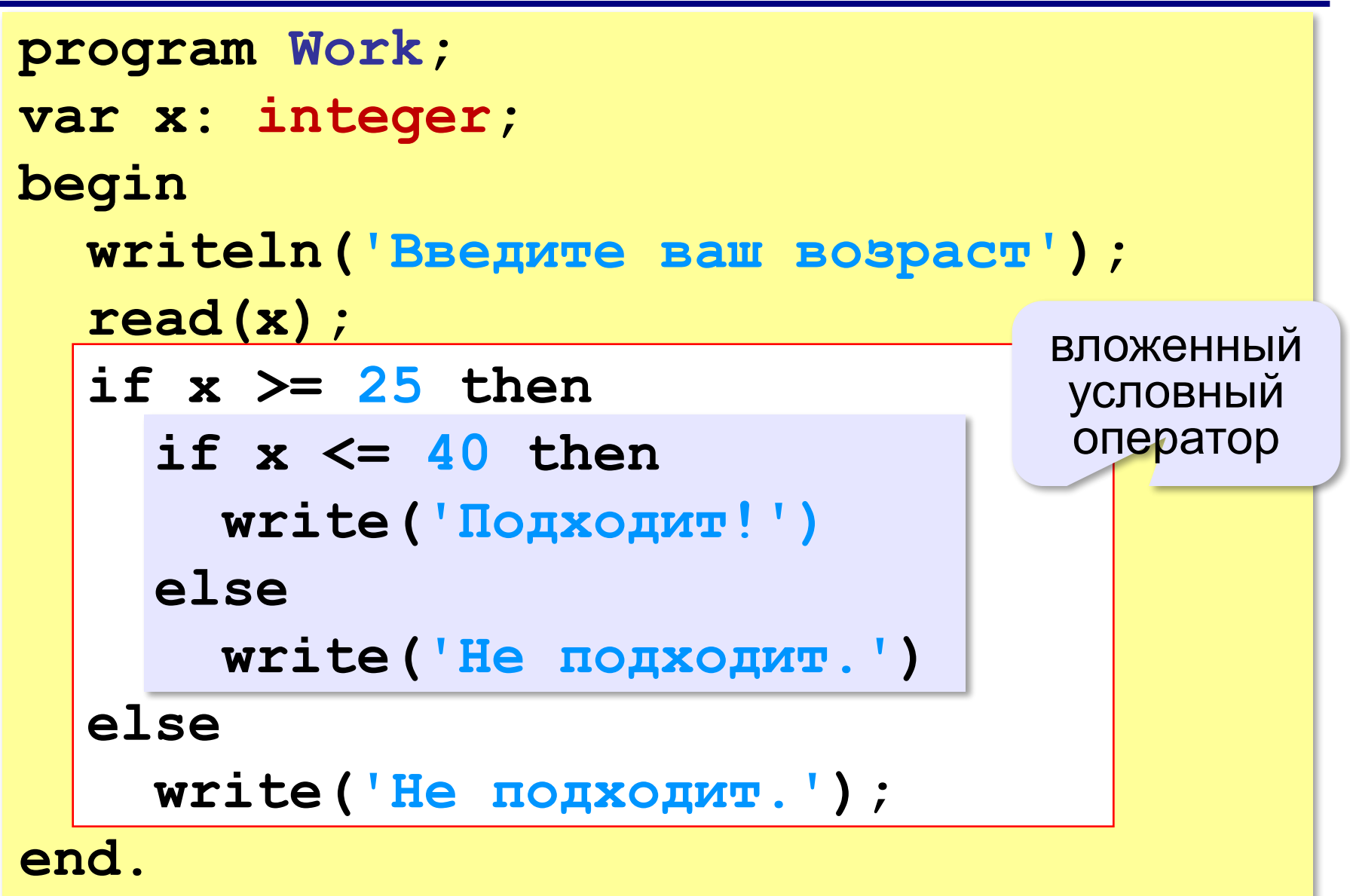

# **Хорошее решение (операция «И»)**

```
program Work;
var x: integer;
begin
   writeln('Введите ваш возраст');
   read(x);
  if (x > = 25) and (x < = 40) then
     write('Подходит!')
   else
     write('Не подходит.');
end.
                                    сложное 
                                    условие
          Каждое условие – в скобки!
```
# **Примеры**

*Задача*. Вывести 'Да', если число в переменной a – двузначное.

**if (10 <= a) and (a <= 99) then write('Да');**

*Задача*. Вывести 'Да', если число в переменной a – двузначное и делится на 7.

```
if (10 \le a) and (a \le -99) and (a mod 7 = 0) then
   write('Да');
```
# **Сложные условия**

*Задача*. Самолёт летает по понедельникам и четвергам. Ввести номер дня недели и определить, летает ли в этот день самолёт.

**Особенность**: надо проверить, выполняется ли **одно из двух** условий:

**день = 1 день = 4**

**if (d = 1) or (d = 4) then write('Летает') else write('Не летает');** сложное условие **(d = 1) or (d = 4)** 

# **Ещё пример**

*Задача*. Фирма набирает сотрудников от 25 до 40 лет включительно. Ввести возраст человека и определить, подходит ли он фирме (вывести ответ 'подходит' или 'не подходит'). Использовать «ИЛИ».

**if ??? then write('Не подходит!') else write('Подходит.'); (x < 25) or (x > 40)**

#### Простые и сложные условия

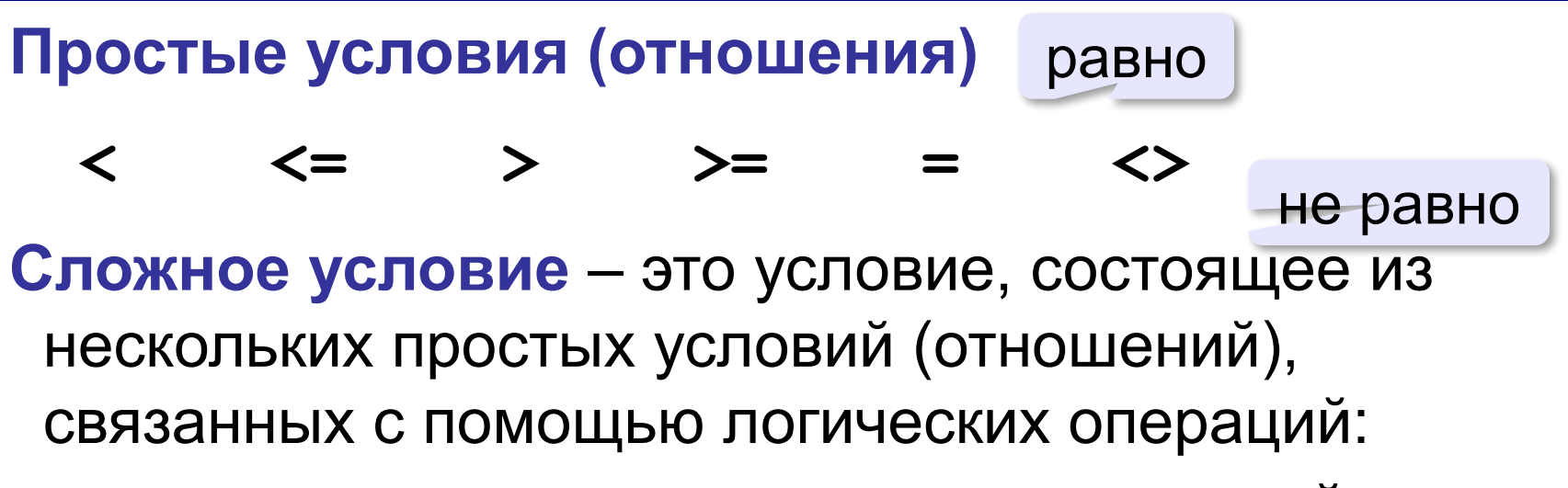

• И - одновременное выполнение условий

 $x > = 25$  and  $x < = 40$ 

• или - выполнение хотя бы одного из условий

$$
x \leq 25 \text{ or } x \geq 40
$$

•  $HE$  – отрицание, обратное условие

$$
\begin{array}{c}\n \text{not } (x > 25) \\
 \text{or } x \leq 25\n \end{array}
$$

# Порядок выполнения операций

- выражения в скобках
- $\bullet$  HE  $(not)$
- $M$  (and)
- ИЛИ (or), исключающее ИЛИ (xor)

 $1 \quad 6 \quad 2 \quad 5$ 3 4 if not(a > 2) or (c <> 5) and (b < a) then  $\bullet\qquad\bullet\qquad\bullet$ 

# **Сложные условия**

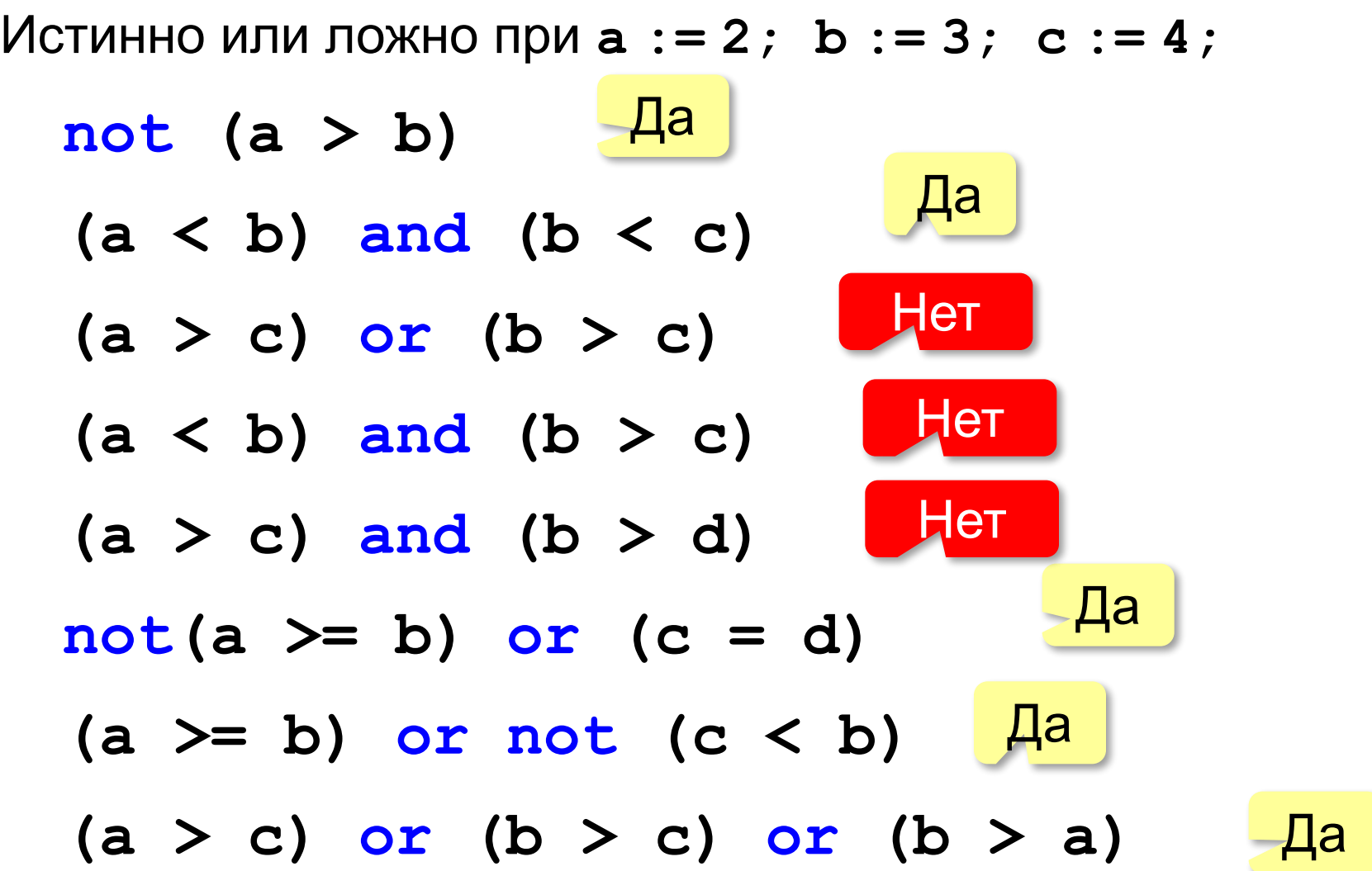